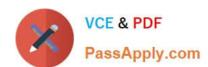

# LX0-104<sup>Q&As</sup>

CompTIA Linux+ [Powered by LPI] 2

## Pass CompTIA LX0-104 Exam with 100% Guarantee

Free Download Real Questions & Answers PDF and VCE file from:

https://www.passapply.com/lx0-104.html

100% Passing Guarantee 100% Money Back Assurance

Following Questions and Answers are all new published by CompTIA
Official Exam Center

- Instant Download After Purchase
- 100% Money Back Guarantee
- 365 Days Free Update
- 800,000+ Satisfied Customers

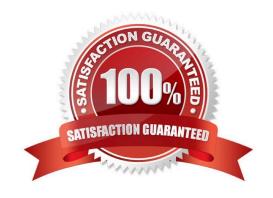

### https://www.passapply.com/lx0-104.html

2024 Latest passapply LX0-104 PDF and VCE dumps Download

#### **QUESTION 1**

The presence of what file will temporarily prevent all users except root from logging into the system? (Specify the full name of the file, including path.)

A. /etc/nologin

Correct Answer: A

#### **QUESTION 2**

The X11 configuration file xorg.conf is grouped into sections. How is the content of the section SectionName associated with that section?

- A. It is placed in curly brackets as in Section SectionName { ... }.
- B. It is placed between a line containing Section "SectionName" and a line containing EndSection.
- C. It is placed between the tags and
- D. It is placed after the row [SectionName].
- E. It is placed after an initial unindented Section "SectionName" and must be indented by exactly one tab character.

Correct Answer: B

#### **QUESTION 3**

What is true about UIDs and GIDs?

- A. UIDs and GIDs share a common number space. Each time a new user or group is created, the next free ID is assigned.
- B. The first four digits of each UID are the GID of the primary group of that user.
- C. The GID of a group is always the sum of the UIDs of its members.
- D. The number space is split up. UIDs usually reside in the range from 0 to 32767 while GIDs reside in the range from 32768 to 65535.
- E. There are distinct number spaces for UIDs and GIDs, i.e. the same number may be used as both UID and a GID.

Correct Answer: E

#### **QUESTION 4**

Which environment variable will override all LC\_\* variables?

#### https://www.passapply.com/lx0-104.html 2024 Latest passapply LX0-104 PDF and VCE dumps Download

- A. LANG
- B. LC\_ALL
- C. LC\_COLLATE
- D. LOCALE

Correct Answer: B

#### **QUESTION 5**

Which of the following fields are available in both the global /etc/crontab file as well as in user-specific crontab files? (Select TWO correct answers)

- A. Year
- B. Minute
- C. Username
- D. Command

Correct Answer: BD

LX0-104 PDF Dumps

LX0-104 Exam Questions

LX0-104 Braindumps